# ПРИВЕДЕННОЕ КВАДРАТНОЕ **УРАВНЕНИЕ**

**Артамонова Л.В., учитель математики МКОУ «Москаленский лицей»**

#### п

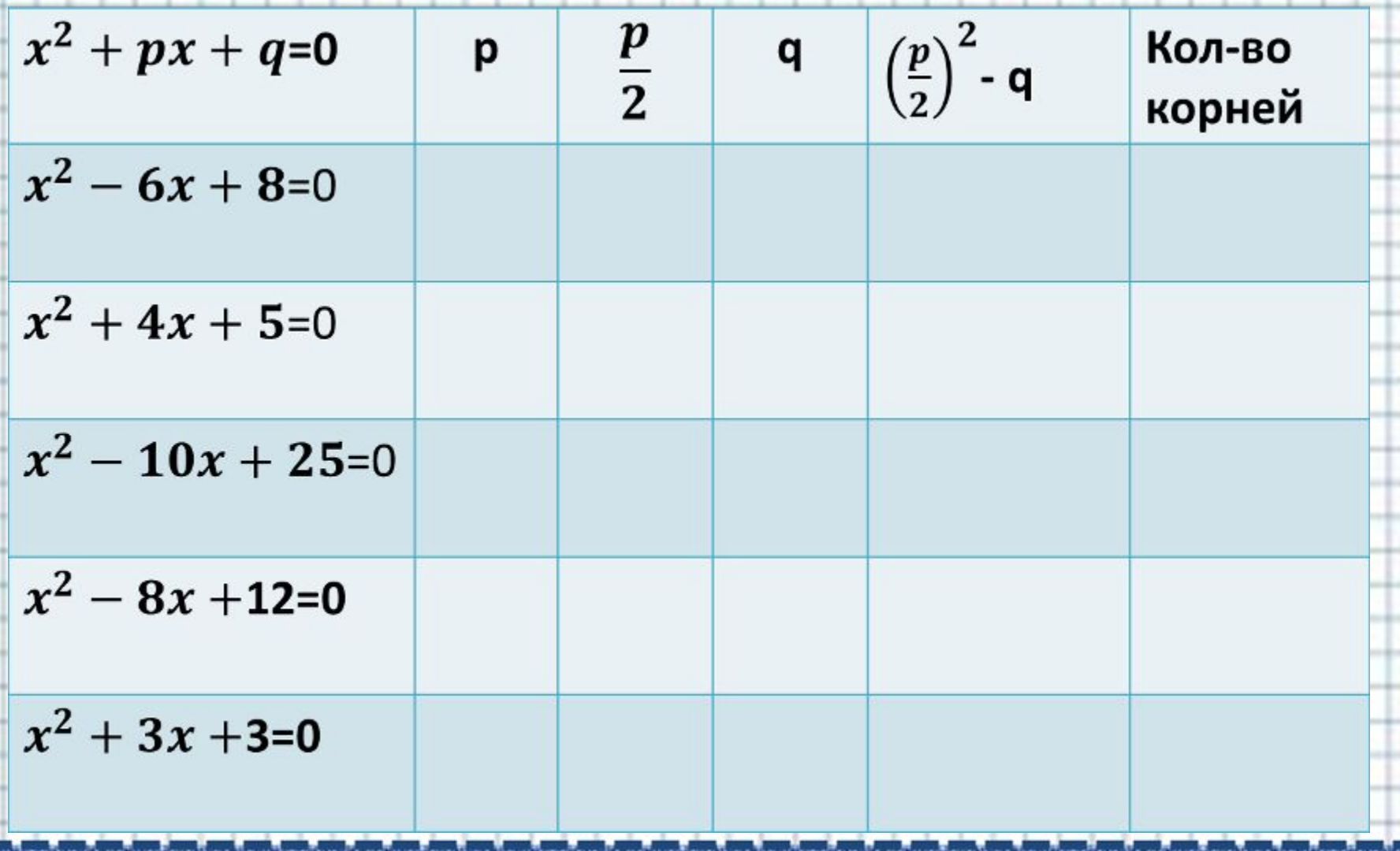

#### п

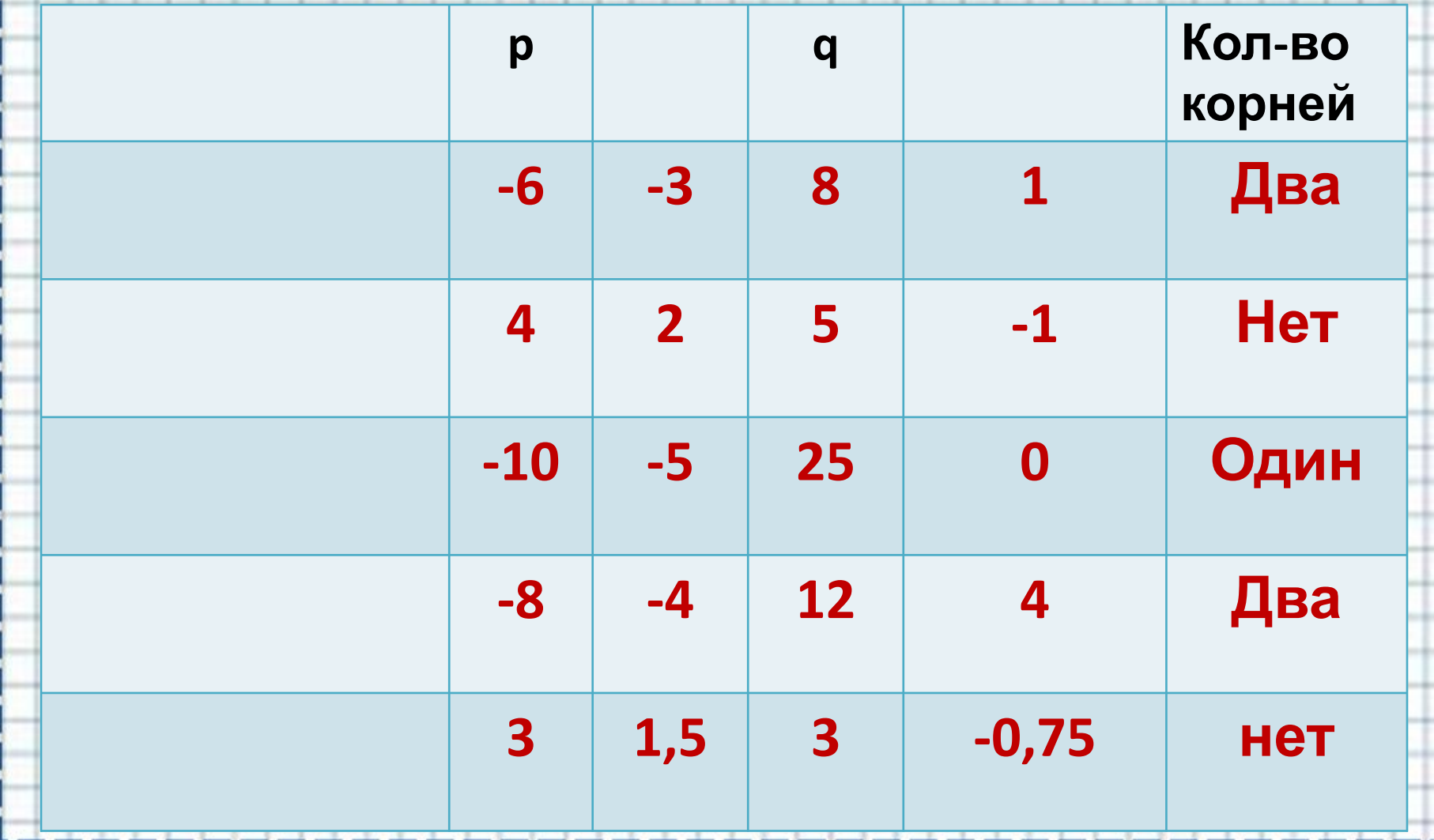

### **Не решая уравнения, заполни таблицу**

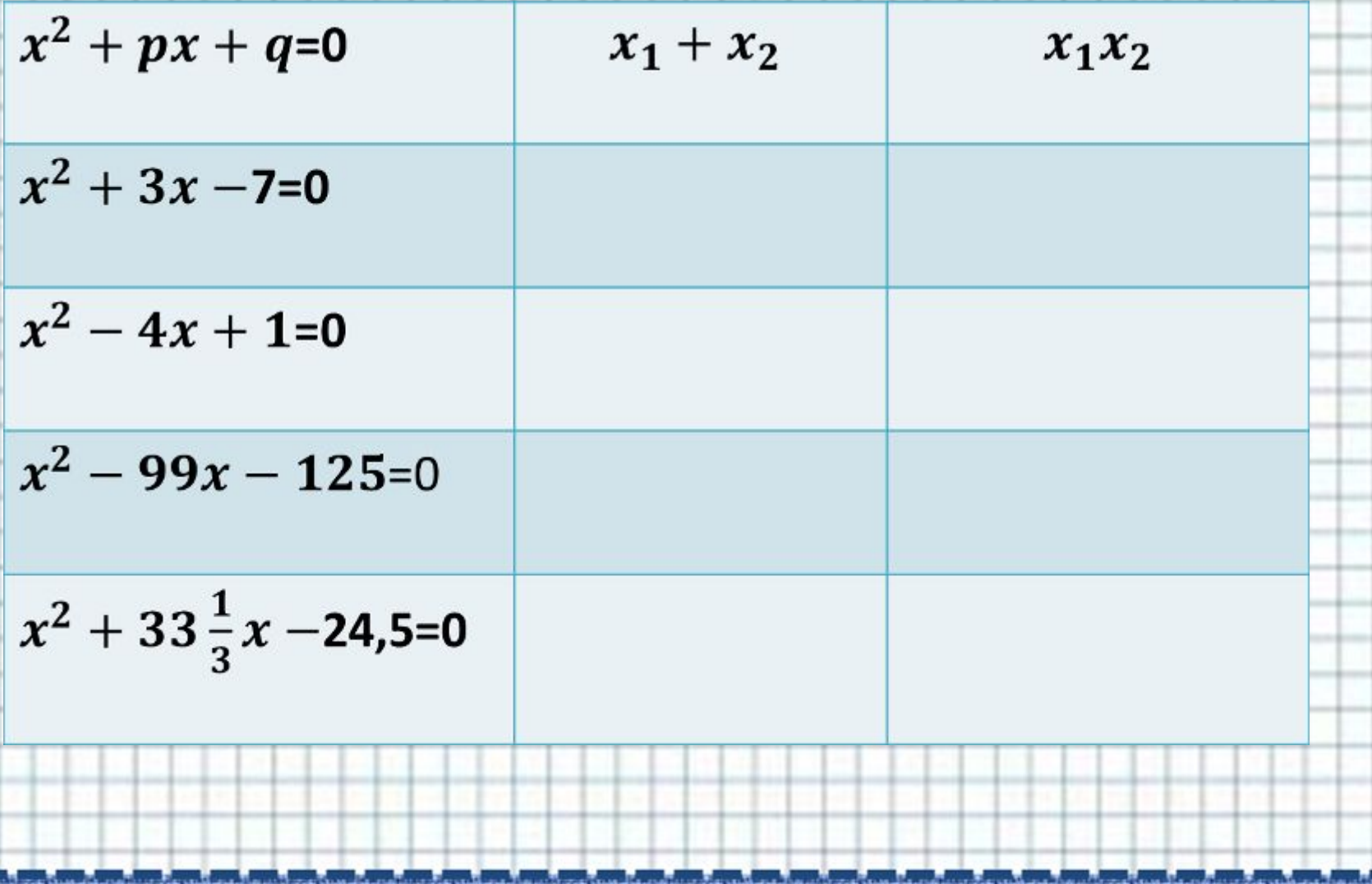

Ħ

Ð

**NEW ORDER IN STREET** 

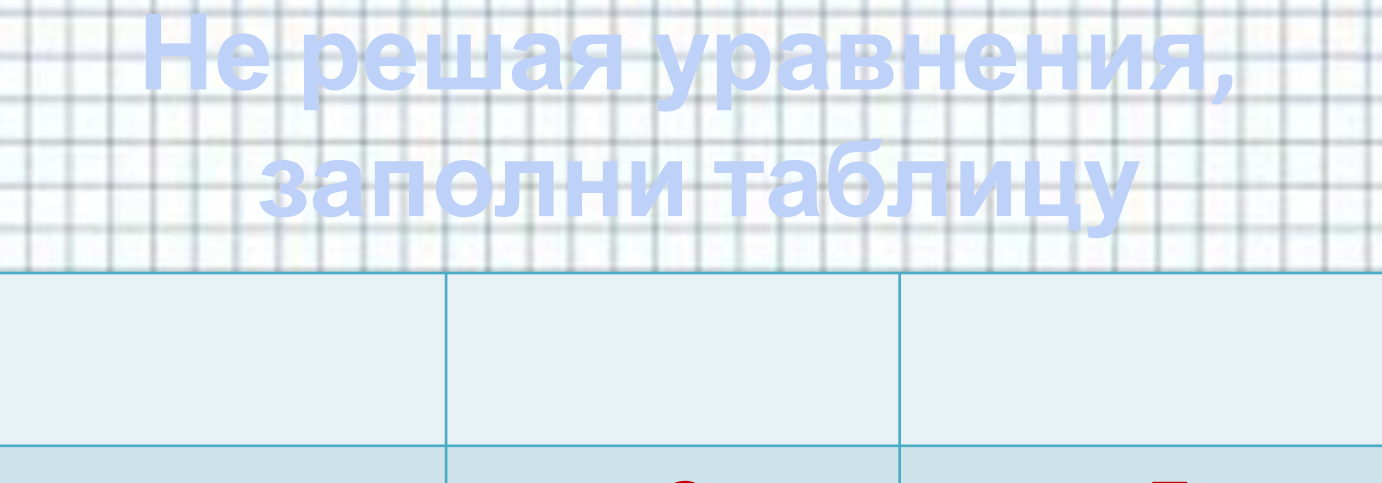

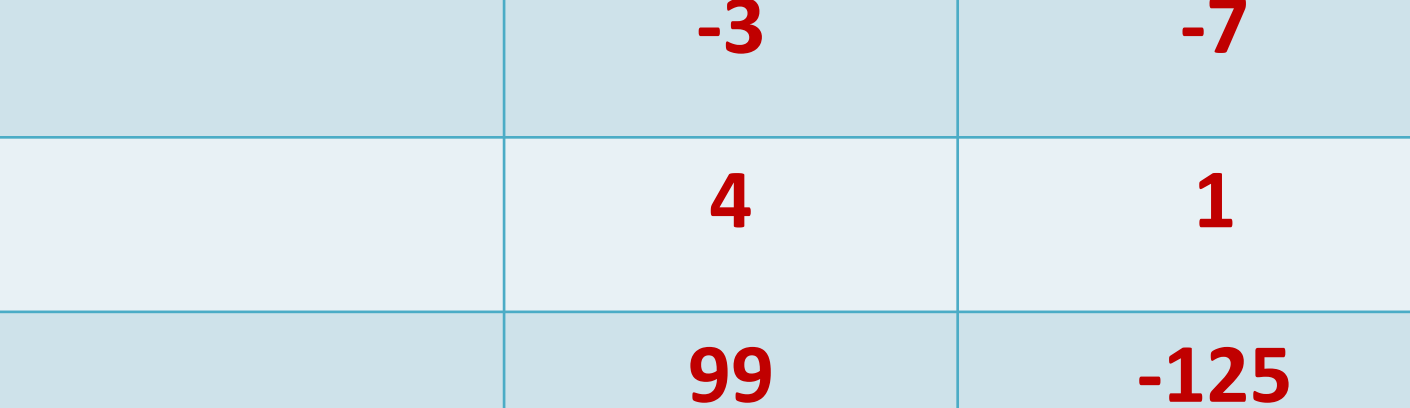

 $-1$ 

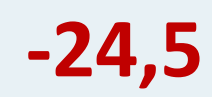

# **Не решая уравнения, заполни таблицу**

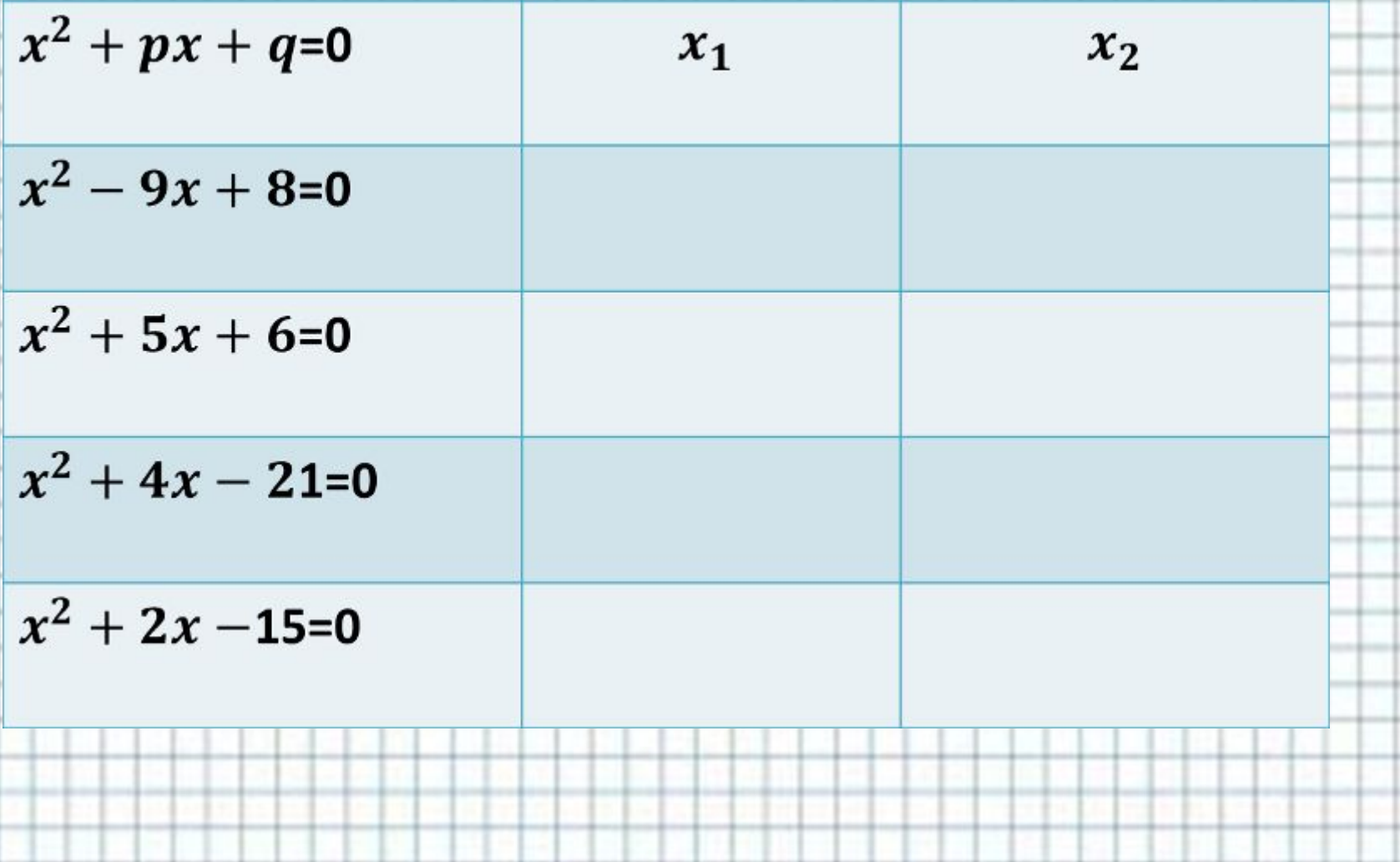

# **Не решая уравнения, заполни таблицу**

龍鹿 戬

植理

襃 籍

lapini pr

E.

萬里

**Range Cor** 

Ķ. 龗

横脚

ability of

胧 蠿 斑

A SAN A LEWIS CONTRACTOR OF THE CONTRACTOR OF THE CONTRACTOR CONTRACTOR CONTRACTOR

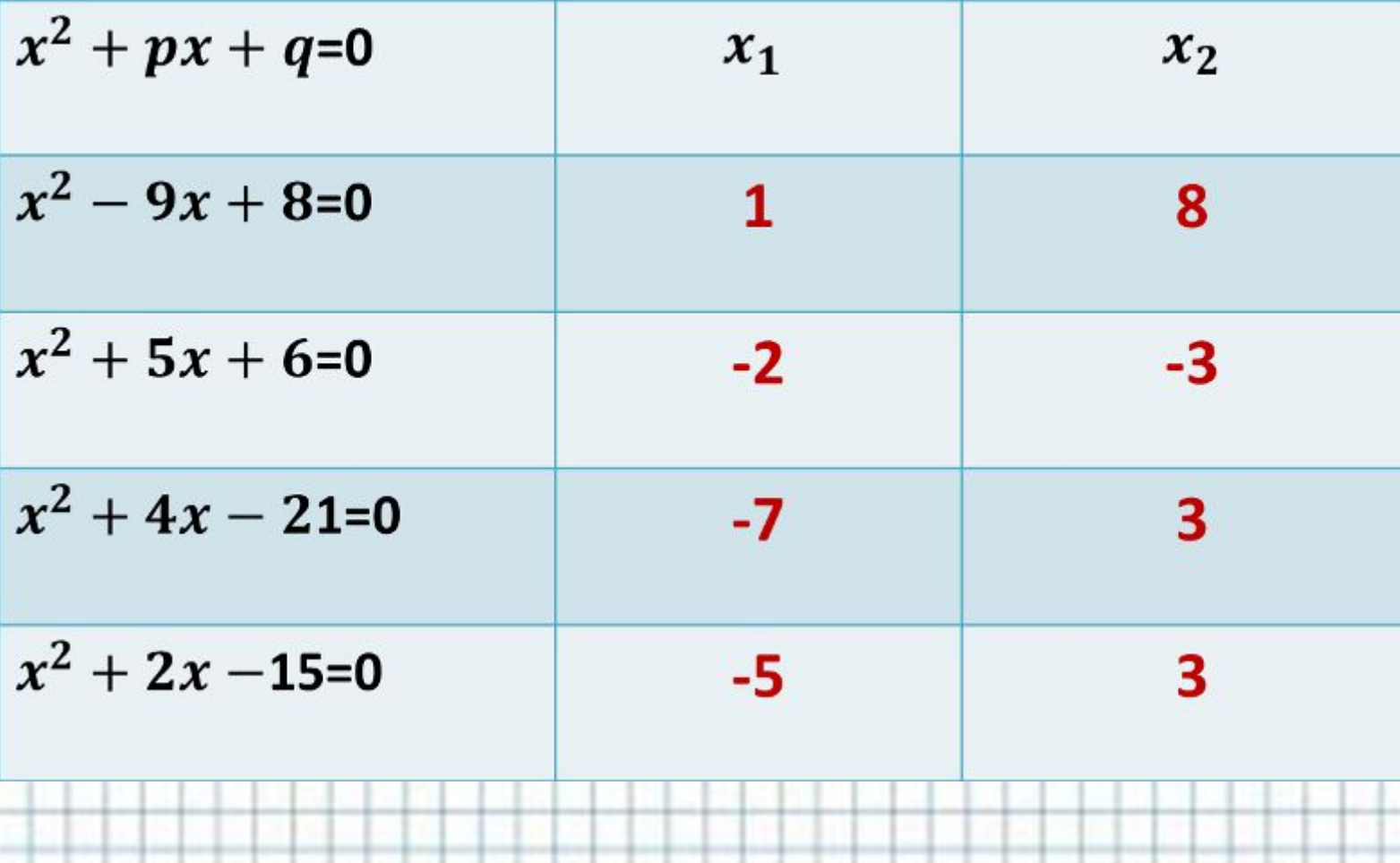

**The core is a contract of the co** 

a de contra contra

#### **Самостоятельная работа**

- •2 вариант
- 1.  $x^2-20x+19=0$ 1.  $x^2 + 2x - 24 = 0$
- 2.  $x^2 + 38x + 37 = 0$ 2.  $x^2 + 3x - 28 = 0$
- 3.  $x^2+5x-14=0$ 3.  $x^2+x-6=0$
- 4.  $x^2-4x-21=0$ 4.  $x^2 - x - 12 = 0$

Автор шаблона : Ермолаева Ирина Алексеевна учитель информатики и математики МОУ «Павловская сош» с.Павловск Алтайский край Название сайта:

http://www.nsportal.ru/ermolaeva-irina-alekseevna